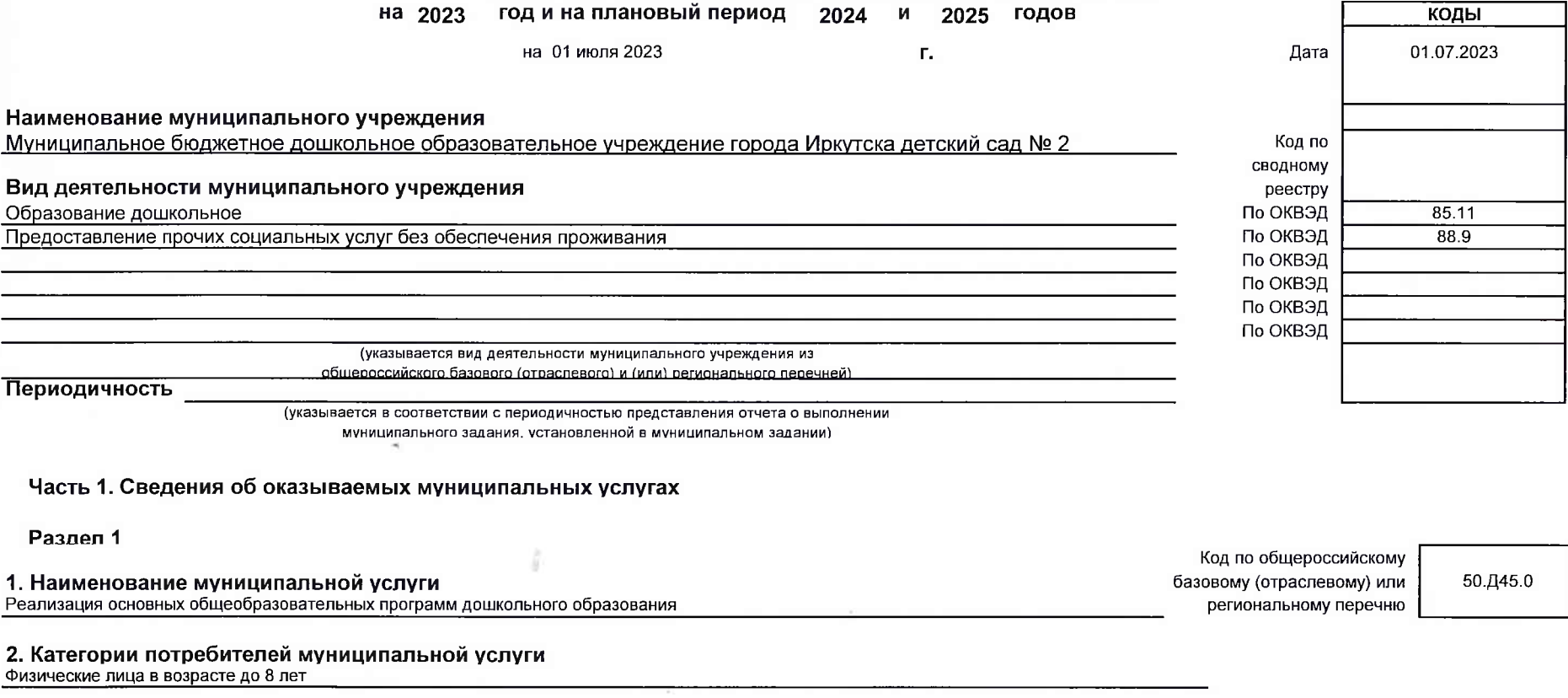

ОТЧЕТ О ВЫПОЛНЕНИИ МУНИЦИПАЛЬНОГО ЗАДАНИЯ № 902/375 бу-2023

## 3. Сведения, о фактическом достижении показателей, характеризующих объем и (или) качество муниципальной услуги:

3.1. Сведения, о фактическом достижении показателей, характеризующие качество муниципальной услуги:

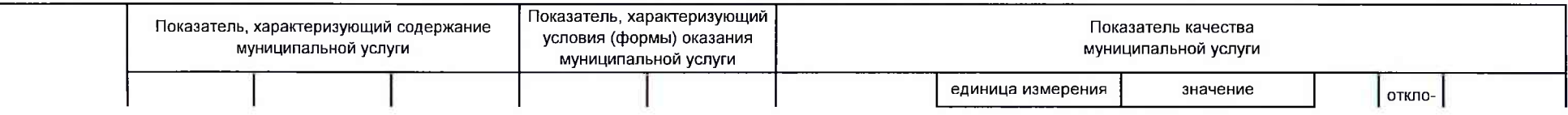

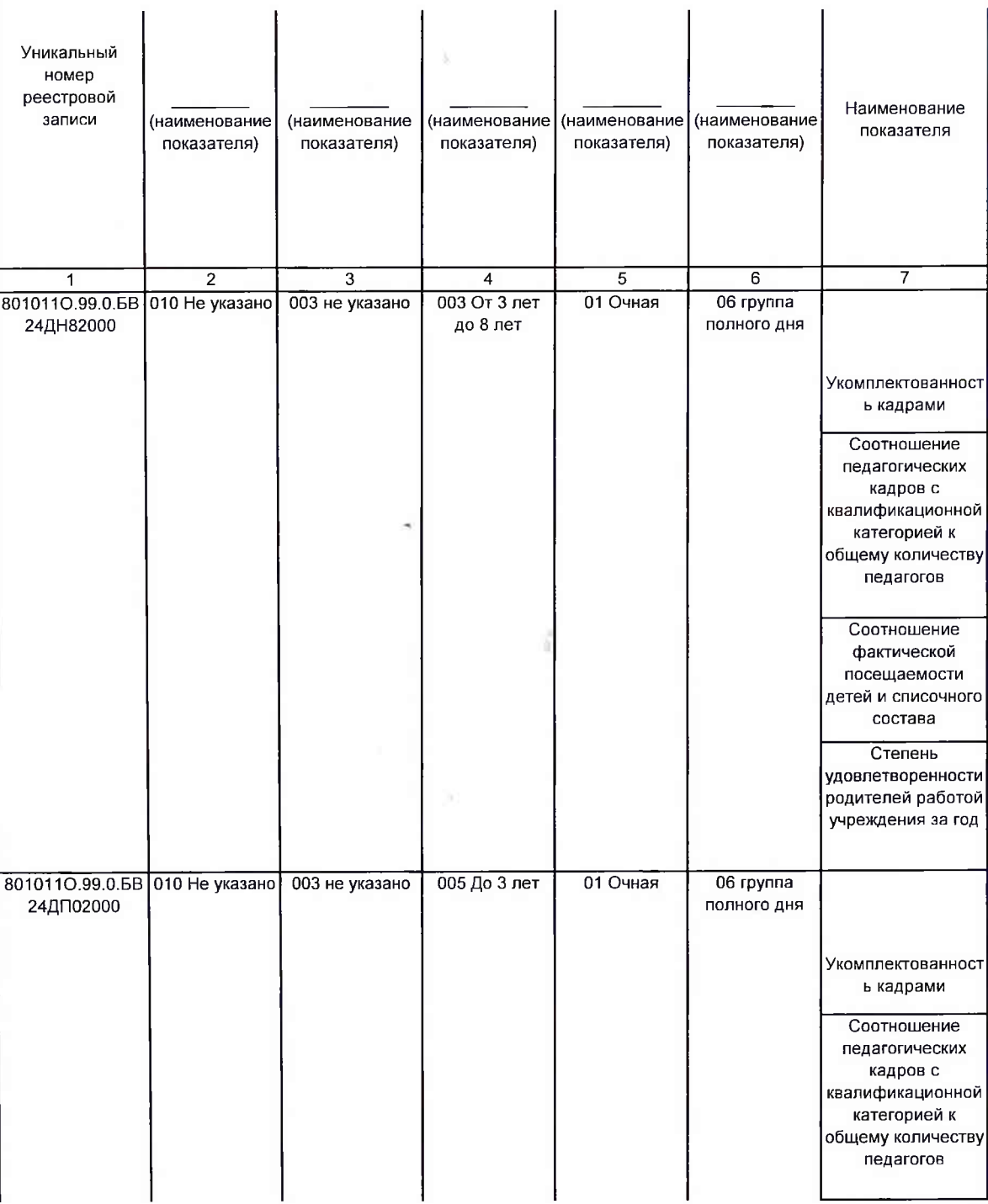

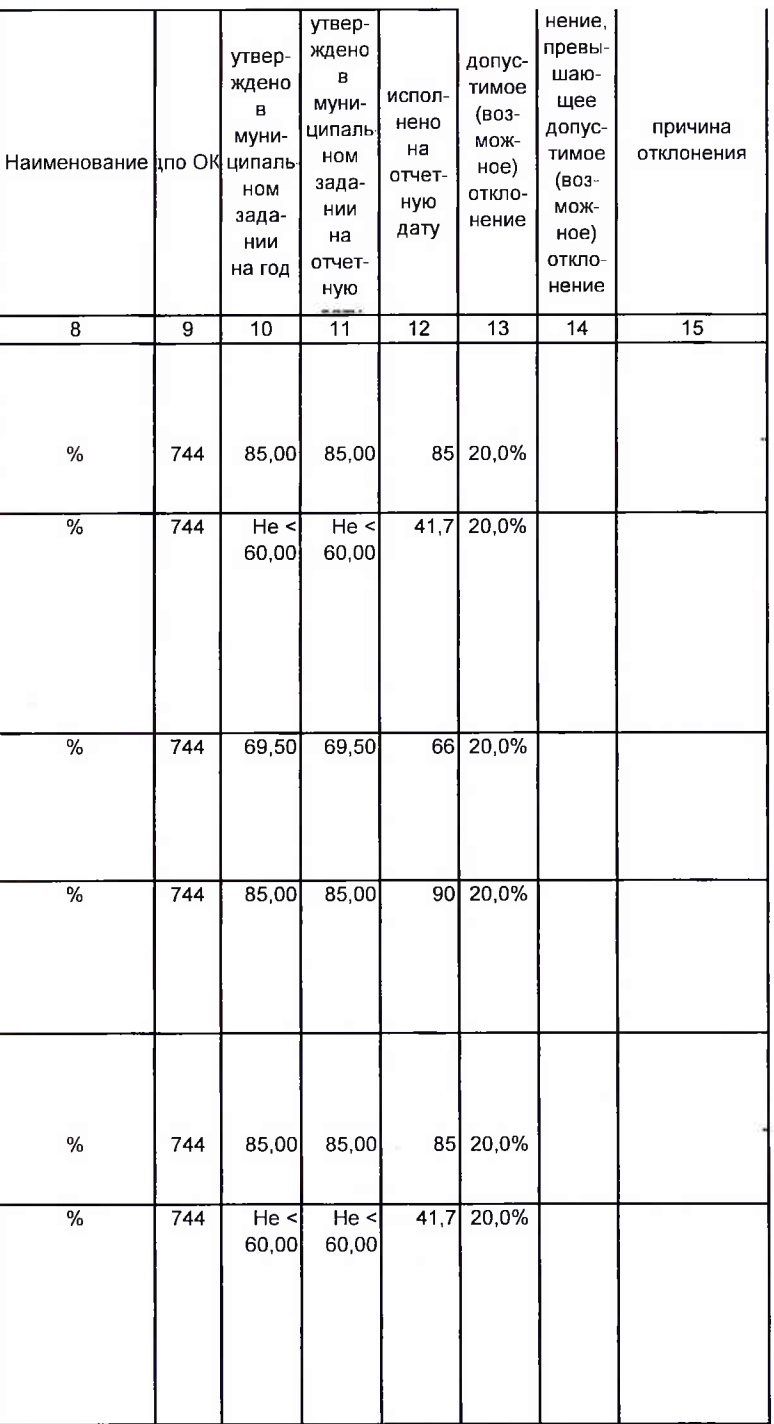

 $\rightarrow$ 

S.

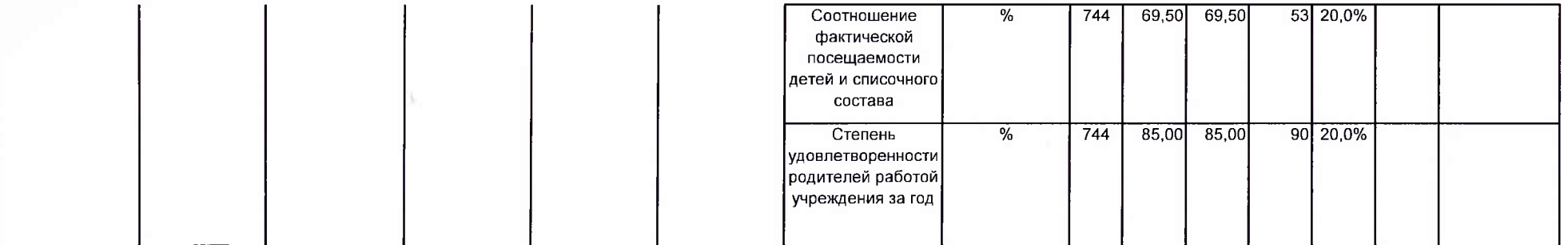

## 3.2. Сведения о фактическом достижении показателей, характеризующие объем муниципальной услуги:

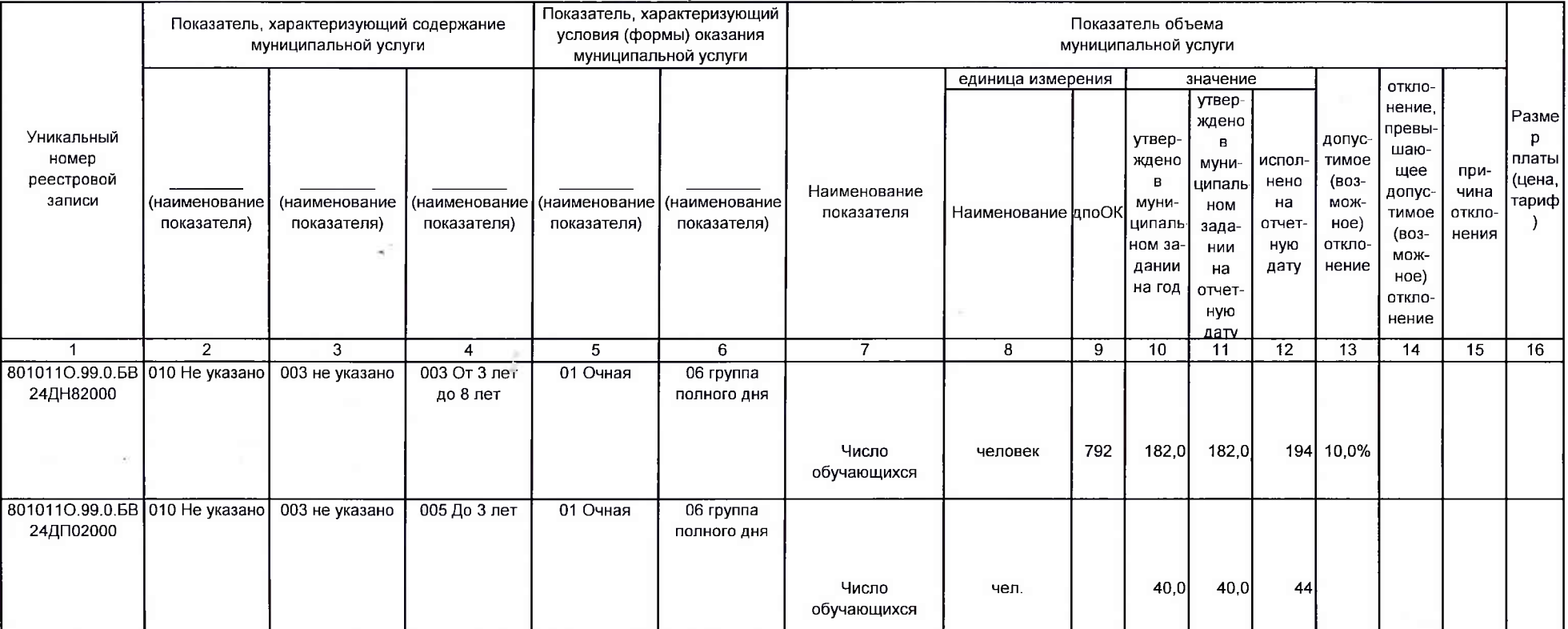

Разлел 2

1. Наименование муниципальной услуги Присмотр и уход

Код по общероссийскому базовому (отраслевому) или региональному перечню

50.785.0

2. Категории потребителей муниципальной услуги<br>Физические лица в возрасте до 8 лет

21.12.2022 10:00 SNV

## 3. Сведения, о фактическом достижении показателей, характеризующих объем и (или) качество муниципальной услуги: 3.1. Сведения, о фактическом достижении показателей, характеризующие качество муниципальной услуги:

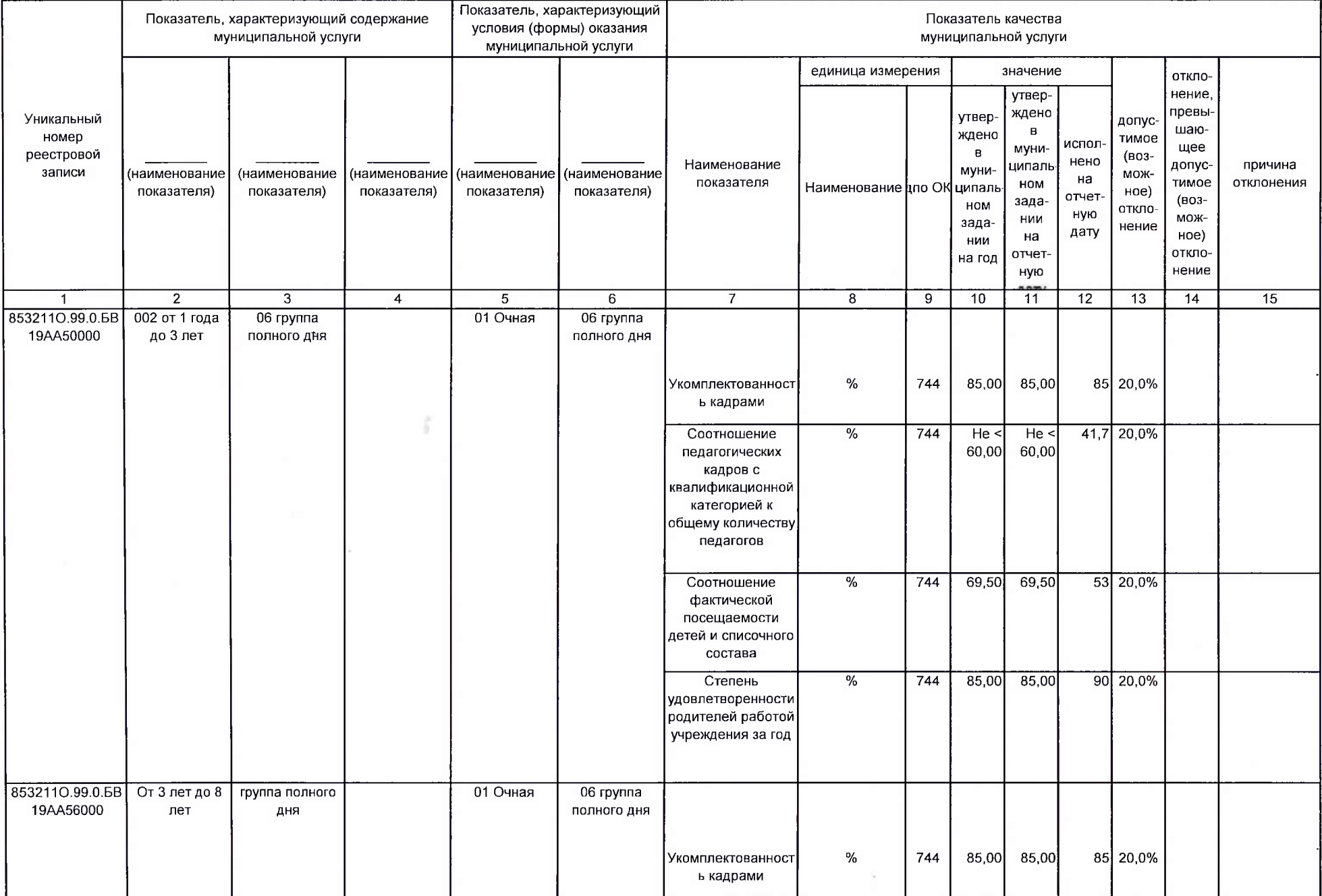

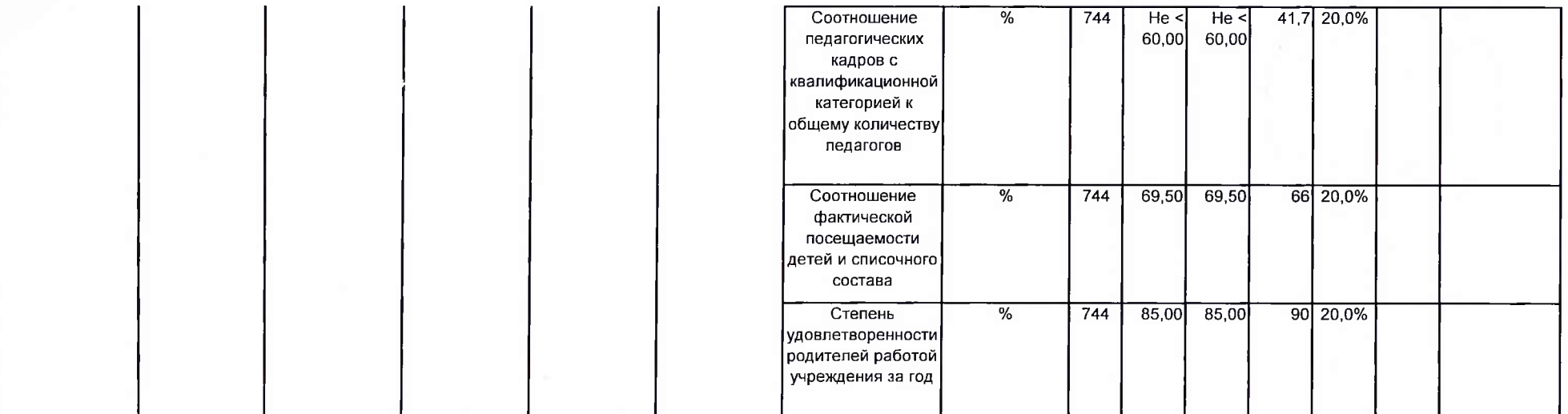

## 3.2. Сведения о фактическом достижении показателей, характеризующие объем муниципальной услуги:

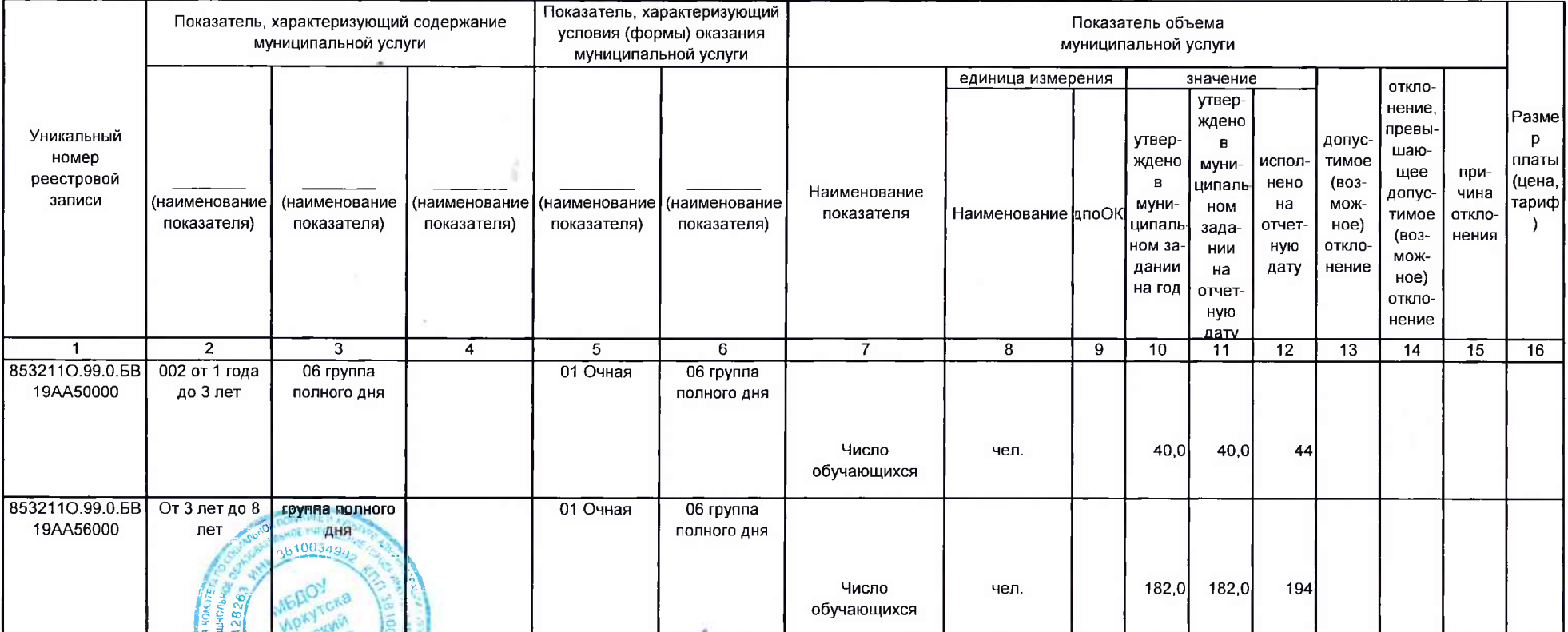

Руководитель (уполномоченное лицо) 21.12.2022 10:00 SNV

**Reap**Ne

заведующий

Е.В. Грудинина